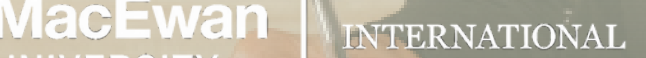

**Step by Step Guide: Student Direct Stream (SDS) process for a study permit outside of Canada.**

**Step One**: Determine if you are eligible for the [SDS process](https://www.canada.ca/en/immigration-refugees-citizenship/services/study-canada/study-permit/student-direct-stream/eligibility.html) by checking the requirements on the Canadian government website. You must live outside of Canada and be a legal resident living in 1 of the eligible countries.

**Step Two:** Obtain an IRCC Letter of Acceptance from MacEwan University.

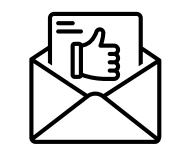

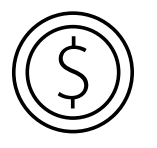

**UNIVERSITY** 

**Step Three:** Pay your tuition fees. MacEwan University uses Flywire for all international payments from accounts outside of Canada. Click [here](https://www.macewan.ca/apply-enrol/fees-finances/tuition-fees-payment/payments/) for more information.

**Step Four:** Your estimated first-year tuition is listed on the IRCC Letter of Acceptance. Your Flywire receipts are proof of payment. You can also generate term and account summary that shows all funds paid to MacEwan University.

**myPORTAL-->mystudentsystem-->Fees--> Enrollment and Account summary-->choose a term you want to see the summary for.**

**Step Five:** Obtain a [Guaranteed Investment Certificate \(GIC\)](https://www.canada.ca/en/immigration-refugees-citizenship/services/study-canada/study-permit/student-direct-stream/eligibility.html#GIC) from a participating Canadian financial institution. You will need to deposit \$20,635 CAD in the GIC, which will be released to you in installments to help cover your living expenses while you study in Canada. Make sure to check the funds requirement if you are coming with dependents.

**Step Six:** Complete the application for a study permit outside of Canada, and make sure to select ["Student Direct Stream"](https://www.canada.ca/en/immigration-refugees-citizenship/services/study-canada/study-permit/student-direct-stream/apply.html) as your application type.

> **Step Seven:** Gathe[r all required documents,](https://www.canada.ca/en/immigration-refugees-citizenship/services/study-canada/study-permit/student-direct-stream/apply.html) which may include proof of identity, proof of acceptance to a DLI, the Provincial Attestation Letter (PAL), proof of payment of tuition fees, proof of purchase of a GIC, and other supporting documents.

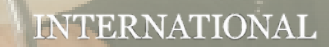

**Step by Step Guide: Student Direct Stream (SDS) process for a study permit outside of Canada.**

**Step Eight: Submit your application [online!](https://www.canada.ca/en/immigration-refugees-citizenship/services/study-canada/study-permit/student-direct-stream/apply.html)** SUBMN

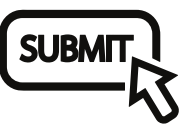

**Step Nine:** Pay the application fee and biometrics fee (if applicable).

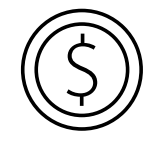

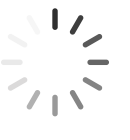

**ИасEwan** I

UNIVERSITY

**Step Ten:** Wait for a decision on your application. The processing time for SDS applications is typically faster than regular study permit applications.

**Step Eleven:** If your application is approved, you will receive a letter of introduction and a study permit. Make sure to review the conditions of your study permit, which may include requirements for maintaining your status as a student in Canada.

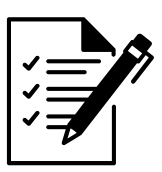

**Step Twelve:** Plan your travel to Canada, and make sure to bring all required documents with you when you arrive.

**Step Thirteen:** Upon arrival in Canada, you will need to provide your letter of introduction and all other documents submitted with your study permit application to receive your study permit.

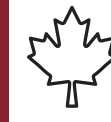

**Step Fourteen:** Begin your studies at our university and enjoy your time in Canada**!**